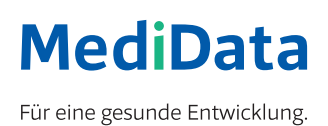

eBill

## So leicht ist Rechnung

Aktivieren Sie eBill im Online Banking in nur 3 Schritten:

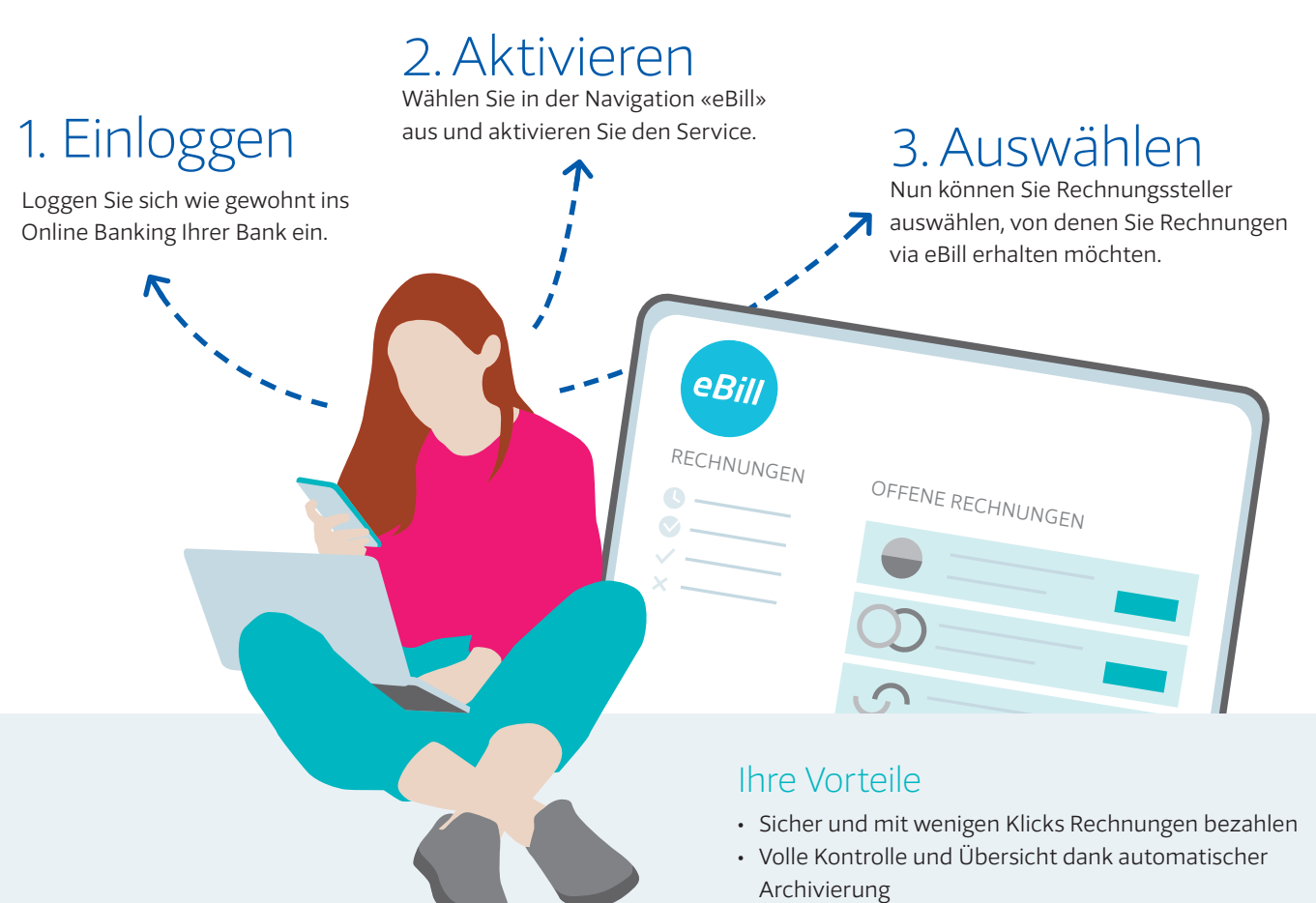

## • Weniger Aufwand und nie mehr Referenzen abtippen

• Papierlos und Ressourcen schonend

## Praktische Funktionen

Mit der Dauerfreigabe können Sie wiederkehrende Rechnungen automatisch bezahlen. Sie können sich bequem per E-Mail über eingehende Rechnungen informieren lassen. Und mit der Sharing-Funktion können Sie eine andere Person berechtigen, Ihre Rechnungen zu bewirtschaften.

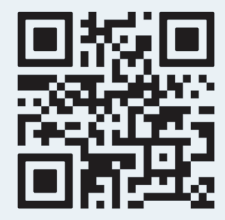

**Jetzt mehr erfahren auf ebill.ch oder direkt bei Ihrem Rechnungssteller**

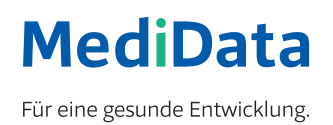

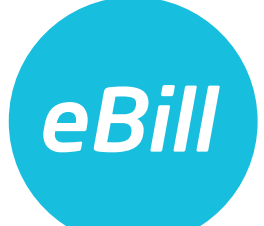

## Die digitale Rechnung für die Schweiz

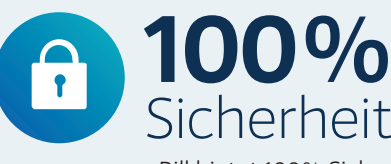

eBill bietet 100% Sicherheit im Zahlungsverkehr.

eBill erreicht mittlerweile gut die Hälfte aller Schweizer Haushalte.

**3 Mio.**

 $\odot$ 

Nutzende

Die Lösung wird in der Schweiz entwickelt und betrieben.

න

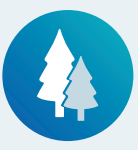

Nachhaltigkeit

Eine eBill-Rechnung schont Ressourcen und spart Papier.

eBill

**4100** Unternehmen

> setzen für ihre Rechnungsstellung bereits auf eBill – Tendenz steigend. Darunter die grössten Krankenkassen und Versicherungen, alle Schweizer Telecom-Anbieter sowie die Energieversorger der grössten Schweizer Kantone.

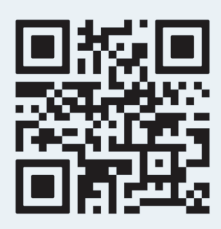

**SWISS MADE** 

**Jetzt mehr erfahren auf ebill.ch oder direkt bei Ihrem Rechnungssteller**